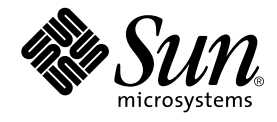

# OpenMP API ユーザーズガイド

Forte Developer 7

Sun Microsystems, Inc. 4150 Network Circle Santa Clara, CA 95054 U.S.A. 650-960-1300

Part No. 816-4926-10 2002 年 6 月 , Revision 10 Copyright © 2002 Sun Microsystems, Inc., 4150 Network Circle, Santa Clara, California 95054, U.S.A. All rights reserved.

Sun Microsystems, Inc. は、この製品に組み込まれている技術に関連する知的所有権を持っています。具体的には、これらの知的所 有権には http://www.sun.com/patents に示されている 1 つまたは複数の米国の特許、および米国および他の各国における 1 つまたは複数のその他の特許または特許申請が含まれますが、これらに限定されません。

本製品はライセンス規定に従って配布され、本製品の使用、コピー、配布、逆コンパイルには制限があります。本製品のいかなる 部分も、その形態および方法を問わず、 Sun およびそのライセンサーの事前の書面による許可なく複製することを禁じます。

フォント技術を含む第三者のソフトウェアは、著作権法により保護されており、提供者からライセンスを受けているものです。 本製品の一部は、カリフォルニア大学からライセンスされている Berkeley BSD システムに基づいていることがあります。UNIX は、X/Open Company Limited が独占的にライセンスしている米国ならびに他の国における登録商標です。

Sun、Sun Microsystems、Forte、Java、iPlanet、NetBeans および docs.sun.com は、米国およびその他の国における米国 Sun Microsystems, Inc. (以下、米国 Sun Microsystems 社とします) の商標もしくは登録商標です。

すべての SPARC の商標はライセンス規定に従って使用されており、米国および他の各国における SPARC International, Inc. の商標 または登録商標です。SPARC の商標を持つ製品は、Sun Microsystems, Inc. によって開発されたアーキテクチャに基づいていま す。

サンのロゴマークおよび Solaris は、米国 Sun Microsystems 社の登録商標です。

すべての SPARC 商標は、米国 SPARC International, Inc. のライセンスを受けて使用している同社の米国およびその他の国における 商標または登録商標です。SPARC 商標が付いた製品は、米国 Sun Microsystems 社が開発したアーキテクチャに基づくものです。 Netscape および Netscape Navigator は、米国ならびに他の国におけるNetscape Communications Corporation の 商標または登録商 標です。

Sun f90 / f95 は、米国 Cray Inc. の Cray CF90™ に基づいています。

libdwarf and lidredblack are Copyright 2000 Silicon Graphics Inc. and are available under the GNU Lesser General Public License from http://www.sgi.com

Federal Acquisitions: Commercial Software—Government Users Subject to Standard License Terms and Conditions.

本書は、「現状のまま」をベースとして提供され、商品性、特定目的への適合性または第三者の権利の非侵害の黙示の保証を含 み、明示的であるか黙示的であるかを問わず、あらゆる説明および保証は、法的に無効である限り、拒否されるものとします。

本製品が、外国為替および外国貿易管理法 (外為法) に定められる戦略物資等 (貨物または役務) に該当する場合、本製品を 輸出または日本国外へ持ち出す際には、サン・マイクロシステムズ株式会社の事前の書面による承諾を得ることのほか、 外為法および関連法規に基づく輸出手続き、また場合によっては、米国商務省または米国所轄官庁の許可を得ることが必 要です。

原典 : *OpenMP API User's Guide* Part No: 816-2468-10 Revision A

© 2002 by Sun Microsystems, Inc.

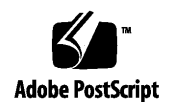

ii OpenMP API ユーザーズガイド • 2002 年 6 月

# 目次

はじめに ix

```
1. OpenMP API の概要 1
  OpenMP 仕様の参照先 1
   このマニュアルで使用している特別な表記 2
  指令の書式 2
  条件付きコンパイル 4
  PARALLEL - 並列領域構造 5
   ワークシェアリング構造 6
      DO と for 6
      SECTIONS 7
      SINGLE 8
      Fortran の WORKSHARE 9
  並列/ワークシェアリング複合構造 10
      PARALLEL DO と parallel for 10
      PARALLEL SECTIONS 11
      PARALLEL WORKSHARE 12
  同期構造 12
      MASTER 12
```
**CRITICAL** 13 **BARRIER** 13 **ATOMIC** 14 **FLUSH** 15 **ORDERED** 16 データ環境指令 17 **THREADPRIVATE** 17 OpenMP 指令の句 18 データスコープを指定する句 18 **PRIVATE** 18 **SHARED** 18 **DEFAULT** 19 **FIRSTPRIVATE** 19 **LASTPRIVATE** 19 **COPYIN** 19 **COPYPRIVATE** 20 **REDUCTION** 20 スケジュールを指定する句 21 **STATIC** スケジューリング 21 **DYNAMIC** スケジューリング 21 **GUIDED** スケジューリング 22 **RUNTIME** スケジューリング 22 **NUM\_THREADS** 句 22 指令での句の記述 23 OpenMP 実行時ライブラリルーチン 24 Fortran の OpenMP ルーチン 24 C/C++ の OpenMP ルーチン 25 実行時スレッド管理ルーチン 25

iv OpenMP API ユーザーズガイド • 2002 年 6 月

- **OMP\_SET\_NUM\_THREADS** 25 **OMP\_GET\_NUM\_THREADS** 25 **OMP\_GET\_MAX\_THREADS** 26 **OMP\_GET\_THREAD\_NUM** 26 **OMP\_GET\_NUM\_PROCS** 26 **OMP\_IN\_PARALLEL** 27 **OMP\_SET\_DYNAMIC** 27 **OMP\_GET\_DYNAMIC** 28 **OMP\_SET\_NESTED** 28
- **OMP\_GET\_NESTED** 28
- 同期ロックを操作するルーチン 29

**OMP\_INIT\_LOCK** および **OMP\_INIT\_NEST\_LOCK** 30 **OMP\_DESTROY\_LOCK** および **OMP\_DESTROY\_NEST\_LOCK** 30 **OMP\_SET\_LOCK** および **OMP\_SET\_NEST\_LOCK** 30 **OMP\_UNSET\_LOCK** および **OMP\_UNSET\_NEST\_LOCK** 31 **OMP\_TEST\_LOCK** および **OMP\_TEST\_NEST\_LOCK** 31 タイミングルーチン 32

**OMP\_GET\_WTIME** 32 **OMP\_GET\_WTICK** 32

- 2. 実装に関わる問題 35
- 3. OpenMP 用のコンパイル 37

Fortran 95 37 -XlistMP を指定した OpenMP 指令の検査 38 C と C++ 41 OpenMP 環境変数 42 スタックとスタックサイズ 44

4. OpenMP への変換 45

従来の Fortran 指令の変換 45

Sun 形式の指令の変換 45

Sun 形式の指令と OpenMP の変換の問題 47

Cray 形式の指令の変換 48

Cray 形式の指令と OpenMP 形式の変換の問題 48

従来の C プラグマの変換 49

従来の C のプラグマと OpenMP の変換の問題 50

# 表目次

表 3-1 OpenMP 環境変数: **setenv** *VARIABLE value* 42 表 3-2 多重処理に関する環境変数 43 表 4-1 Sun の並列化指令を OpenMP の指令に変換する 46 表 4-2 DOALL 修飾句とそれに相当する OpenMP の句 46 表 4-3 SCHEDTYPE のスケジュール指定とそれに相当する OpenMP の schedule 47 表 4-4 Cray 形式の DOALL 修飾句とそれに相当する Open MP の句 48 表 4-5 C の並列化プラグマを OpenMP に変換する 49 表 4-6 taskloop の句とそれに相当する OpenMP の句 49 表 4-7 SCHEDTYPE のスケジュール指定とそれに相当する OpenMP の schedule 50

viii OpenMP API ユーザーズガイド • 2002 年 6 月

# はじめに

『OpenMP API ユーザーズガイド』では、多重処理アプリケーションを構築するため の OpenMP Fortran 95、C、C++ アプリケーションプログラムインタフェース (API) について解説します。

このマニュアルは、Fortran、C、C++ 言語、および OpenMP 並列プログラミングモ デルの知識を有する科学者、エンジニア、プログラマを対象としています。さらに、 Solaris オペレーティング環境または UNIX® について一般的な知識を有することを前 提とします。

# 表記上の規則

次に、本書の本文およびコード例で使用する表記について示します。

### 表 P-1 書体の規則

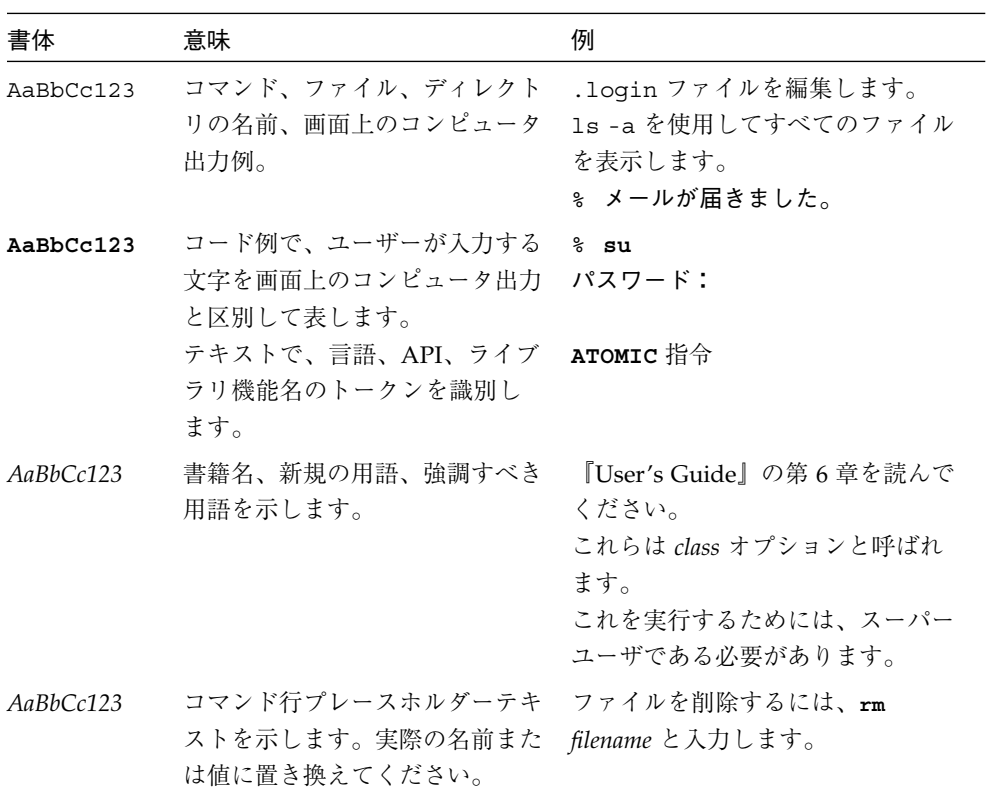

x OpenMP API ユーザーズガイド • 2002 年 6 月

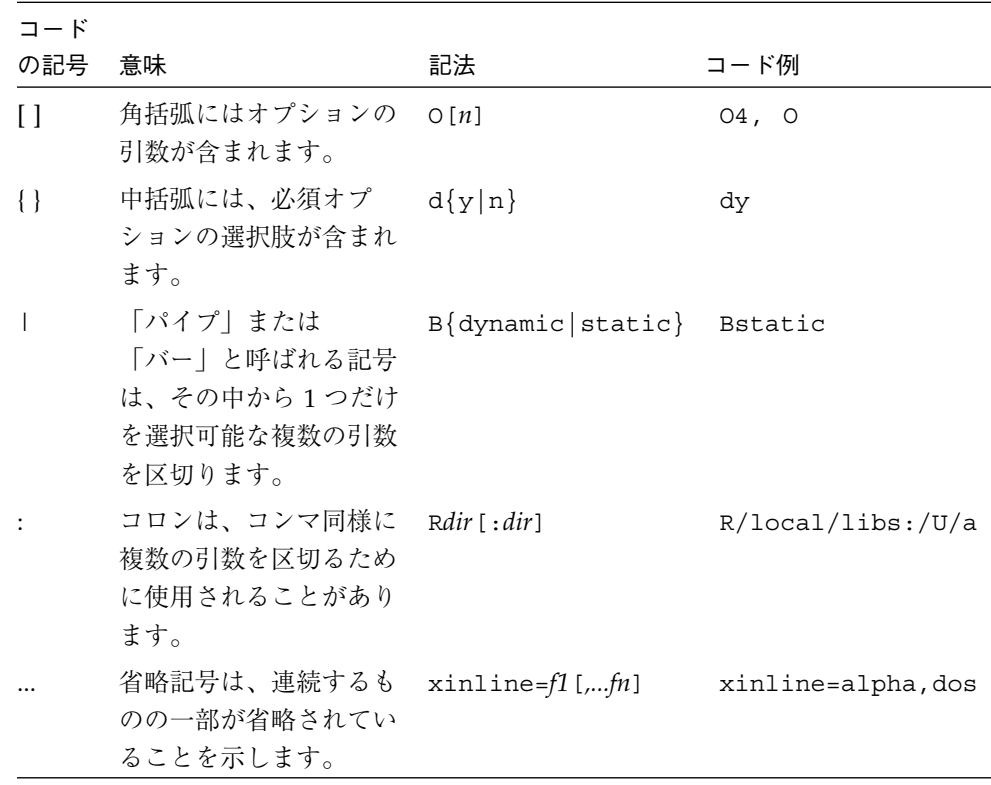

# シェルプロンプト

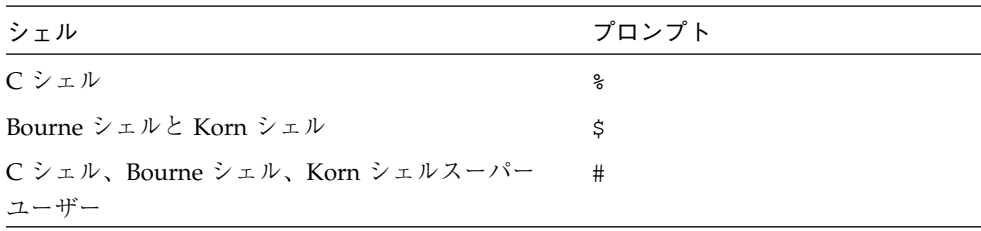

はじめに xi

# Forte Developer の開発ツールとマニュアルページ へのアクセス

Forte Developer の製品コンポーネントとマニュアルページは、標準の /usr/bin/ と /usr/share/man の各ディレクトリにインストールされません。Forte Developer のコンパイラとツールにアクセスするには、PATH 環境変数に Forte Developer コン ポーネントディレクトリを必要とします。Forte Developer マニュアルページにアクセ スするには、PATH 環境変数に Forte Developer マニュアルページディレクトリが必要 です。

PATH 変数についての詳細は、csh(1)、sh(1) および ksh(1) のマニュアルページを参 照してください。MANPATH 変数についての詳細は、man(1)のマニュアルページを参 照してください。このリリースにアクセスするために PATH および MANPATH 変数を 設定する方法の詳細は、『インストールガイド』を参照するか、システム管理者にお 問い合わせください。

注 **–** この節に記載されている情報は Forte Developer 製品が /opt ディレクトリにイ ンストールされていることを想定しています。Forte Developer 製品が /opt 以 外のディレクトリにインストールされている場合は、システム管理者に実際のパ スをお尋ねください。

## Forte Developer コンパイラとツールへのアクセス方法

PATH 環境変数を変更して Forte Developer コンパイラとツールにアクセスできるよう にする必要があるかどうか判断するには以下を実行します。

### ▼ PATH 環境変数を設定する必要があるかどうか判断するには

1. 次のように入力して、PATH 変数の現在値を表示します。

% **echo \$PATH**

2. 出力内容から /opt/SUNWspro/bin を含むパスの文字列を検索します。

xii OpenMP API ユーザーズガイド • 2002 年 6 月

パスがある場合は、PATH 変数は Forte Developer 開発ツールにアクセスできるように 設定されています。パスがない場合は、次の指示に従って、PATH 環境変数を設定し てください。

- ▼ PATH 環境変数を設定して Forte Developer のコンパイラとツー ルにアクセスする
	- 1. C シェルを使用している場合は、ホームの .cshrc ファイルを編集します。Bourne シェルまたは Korn シェルを使用している場合は、ホームの .profile ファイルを編 集します。
	- 2. 次のパスを PATH 環境変数に追加します。

/opt/SUNWspro/bin

## Forte Developer マニュアルページへのアクセス方法

Forte Developer マニュアルページにアクセスするために MANPATH 変数を変更する必 要があるかどうかを判断するには以下を実行します。

### ▼ MANPATH 環境変数を設定する必要があるかどうか判断するには

### 1. 次のように入力して、dbx マニュアルページを表示します。

% **man dbx**

2. 出力された場合、内容を確認します。

dbx(1) マニュアルページが見つからないか、表示されたマニュアルページがインス トールされたソフトウェアの現バージョンのものと異なる場合は、この節の指示に 従って MANPATH 環境変数を設定してください。

### ▼ MANPATH 変数を設定して Forte Developer マニュアルページにア クセスする

1. C シェルを使用している場合は、ホームの .cshrc ファイルを編集します。Bourne シェルまたは Korn シェルを使用している場合は、ホームの .profile ファイルを編 集します。

2. 次のパスを PATH 環境変数に追加します。

/opt/SUNWspro/man

# Forte Developer マニュアルへのアクセス

Forte Developer の製品マニュアルには、以下からアクセスできます。

■ 製品マニュアルは、以下のご使用のローカルシステムまたはネットワークの製品に インストールされているマニュアルの索引から入手できます。

/opt/SUNWspro/docs/ja/index.html

製品ソフトウェアが /opt 以外のディレクトリにインストールされている場合は、 実際のパスをシステム管理者にお尋ねください。

- マニュアルは、docs.sun.com の Web サイトで入手できます。 以下に示すマ ニュアルは、インストールされている製品のマニュアルの索引から入手できます (docs.sun.com Web サイトでは入手できません)。
	- 『Standard C++ Library Class Reference』
	- 『標準 C++ ライブラリ・ユーザーズガイド』
	- 『Tools.h++ クラスライブラリ・リファレンスマニュアル』
	- 『Tools.h++ ユーザーズガイド』

インターネットの docs.sun.com Web サイト (http://docs.sun.com) から、サ ンのマニュアルを読んだり、印刷することができます。マニュアルが見つからない場 合はローカルシステムまたはネットワークの製品とともにインストールされているマ ニュアルの索引を参照してください。

注 **-** Sun では、本マニュアルに掲載した第三者の Web サイトのご利用に関しまして は責任はなく、保証するものでもありません。また、これらのサイトあるいはリ ソースに関する、あるいはこれらのサイト、リソースから利用可能であるコンテ ンツ、広告、製品、あるいは資料に関して一切の責任を負いません。Sun は、こ れらのサイトあるいはリソースに関する、あるいはこれらのサイトから利用可能 であるコンテンツ、製品、サービスのご利用あるいは信頼によって、あるいはそ れに関連して発生するいかなる損害、損失、申し立てに対する一切の責任を負い ません。

xiv OpenMP API ユーザーズガイド • 2002 年 6 月

# アクセスできる製品マニュアル

Forte Developer 7 製品マニュアルは、技術的な補足をすることで、ご不自由なユー ザーの方々にとって読みやすい形式のマニュアルを提供しております。アクセス可能 なマニュアルは以下の表に示す場所から参照することができます。製品のソフトウェ アが /opt 以外のディレクトリにインストールされている場合は、システム管理者に 実際のパスをお尋ねください。

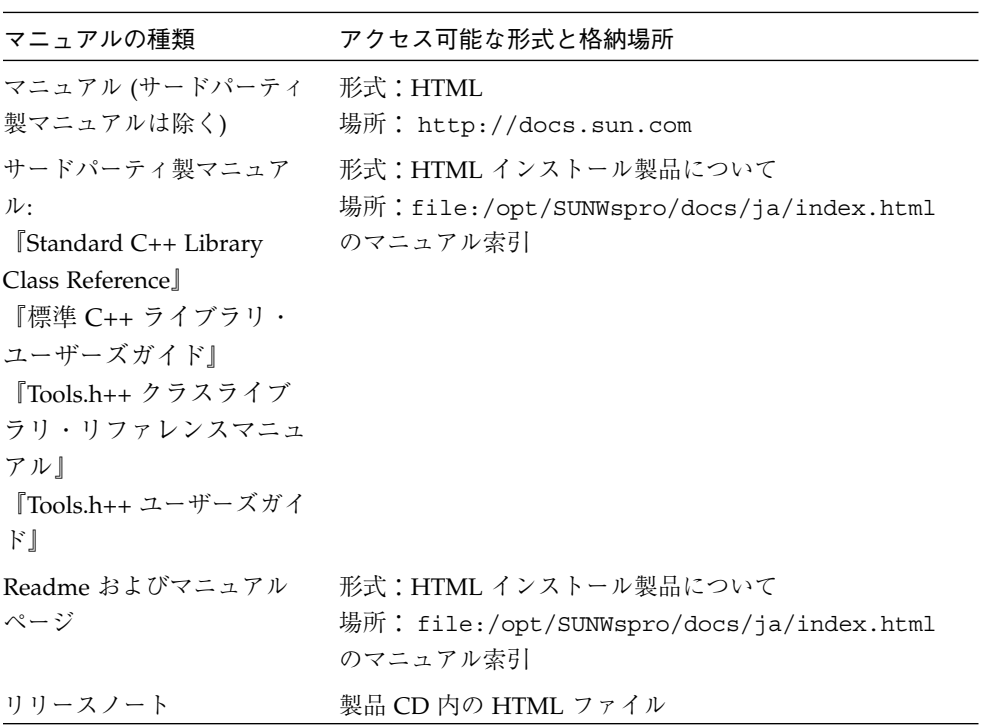

# 関連する Forte Developer マニュアル

以下の表は、file:/opt/SUNWspro/docs/ja/index.html から参照できるマニュ アルの一覧です。製品ソフトウェアが /opt 以外のディレクトリにインストールされ ている場合は、実際のパスをシステム管理者にお尋ねください。

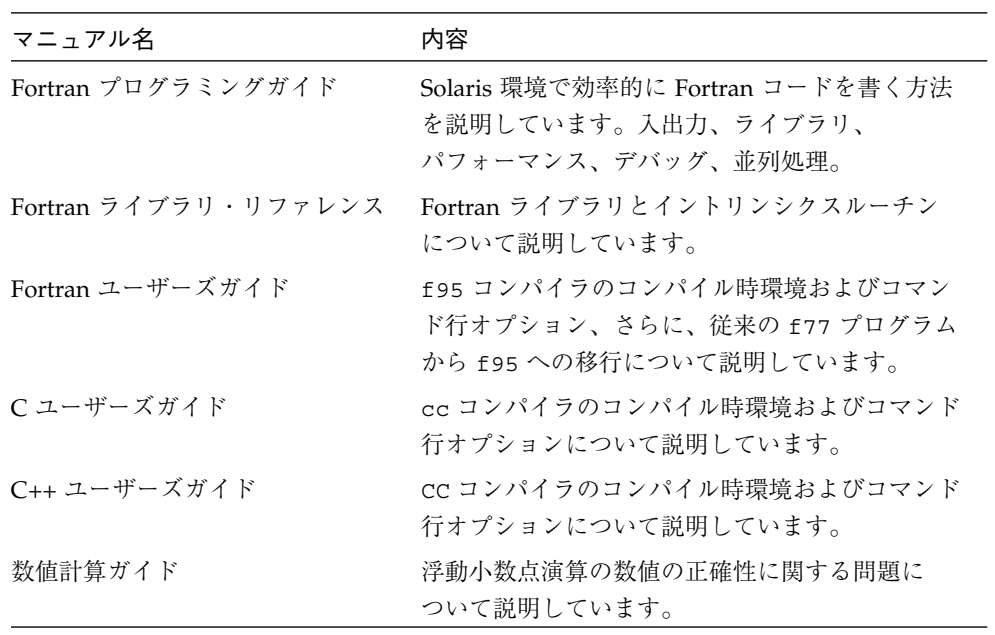

# 関連する Solaris マニュアル

次の表では、docs.sun.com の Web サイトで参照できる関連マニュアルについて説明 します。

| マニュアルコレクション                                | マニュアルタイトル           | 内容の説明                                                                                                    |
|--------------------------------------------|---------------------|----------------------------------------------------------------------------------------------------|
| Solaris 8 Reference Manual<br>Collection   | マニュアルページの節を参<br>照。  | Solaris のオペレーティング<br>環境に関する情報を提供し<br>ています。                                                                                    |
| Solaris 8 Software<br>Developer Collection | リンカーとライブラリ          | Solaris のリンクエディタと<br>実行時リンカーの操作につ<br>いて説明しています。                                                                               |
| Solaris 8 Software<br>Developer Collection | マルチスレッドのプログラ<br>ミング | POSIX と Solaris スレッド<br>API、同期オブジェクトの<br>プログラミング、マルチス<br>レッド化したプログラムの<br>コンパイル、およびマルチ<br>スレッド化したプログラム<br>のツール検索について説明<br>します。 |

# ご意見の送付先

米国 Sun Microsystems, Inc. では、マニュアルの向上に力を注いでおり、ユーザーの ご意見やご提案をお待ちしております。ご意見などがありましたら、次のアドレスま で電子メールをお送りください。

docfeedback@sun.com

はじめに xvii

xviii OpenMP API ユーザーズガイド • 2002 年 6 月

# 第1章

# OpenMP API の概要

OpenMP™ は、共有メモリー型マルチプロセッサアーキテクチャ用の移植性のある並 列プログラミングモデルで、多数のコンピュータベンダーと共同で開発されました。 仕様書は OpenMP Architecture Review Board で作成され、発行されています。説明 およびその他のリソースを含む OpenMP 開発者コミュニティの詳細については、 **http://www.openmp.org** の Web サイトを参照してください。

OpenMP は、すべての Forte Developer コンパイラに推奨される並列プログラミング APIです。従来の Fortran および C の並列化指令を OpenMP 指令に変換する方法につ いては、第 4 章を参照してください。

この章では、OpenMP API を構成する指令、実行時ライブラリルーチン、環境変数に ついて説明します。この API は、Forte Developer の Fortran 95、C、C++ のコンパイ ラで実装されています。

# OpenMP 仕様の参照先

この章では、簡潔にするため、OpenMP の概要だけを説明しており、詳細情報の多く を省略しています。詳細については、OpenMP 仕様書を参照してください。

Fortran 2.0 および C/C++ 1.0 の OpenMP 仕様については、OpenMP の公式 Web サ イト (http://www.openmp.org/) を参照してください。また、ソフトウェアととも にインストールされる以下の Forte Developer のマニュアル索引に、このサイトへの リンクがあります。

file:/opt/SUNWspro/docs/ja/index.html

# このマニュアルで使用している特別な表記

後述の表および例では、Fortran の指令およびソースコードは大文字で表記されてい ますが、実際には大文字と小文字は区別されません。

*structured-block* は、ブロックの内外への転送を行わない Fortran 文または C/C++ 文 のブロックを指します。

[...] (角括弧) 内の要素は省略可能です。

このマニュアルでは、「Fortran」は Fortran 95 言語およびそのコンパイラである **f95** を示します。

「指令」および「プラグマ」は、このマニュアルでは同義で使用されています。

# 指令の書式

1 つの指令行で指定できる *directive-name* は 1 つだけです。

### Fortran:

Fortran の固定書式では 3 つ、自由書式では 1 つだけ、標識を使用することができ ます。後述の Fortran の表および例では、自由書式が使用されています。

 $C/C_{++}$ :

C および C++ は、**#pragma omp** で始まる標準のプリプロセッサ指令を使用しま す。

2 OpenMP API ユーザーズガイド • 2002 年 6 月

#### OpenMP Fortran 2.0

### 固定書式:

C\$OMP *directive-name optional\_clauses...* !\$OMP *directive-name optional\_clauses...* \*\$OMP *directive-name optional\_clauses...*

カラム 1 から始まる必要があります。継続行については、カラム 6 で空白およびゼ ロ以外の文字が指定されている必要があります。

コメントは、指令行のカラム 6 以降に、感嘆符 (**!**) に続けて入力することができま す。行中の **!** 以降の部分は無視されます。

#### 自由書式

!\$OMP *directive-name optional\_clauses...*

任意の場所で指定でき、その前に空白があってもかまいません。継続行は、行の最 後にあるアンパサンド (&) により識別されます。 コメントは、指令行で感嘆符 (!) に続けて入力することができます。! 以降の部分は 無視されます。

#### OpenMP C/C++ 1.0

#pragma omp *directive-name optional\_clauses...* 各プラグマは、改行文字で終了する必要があります。また、標準の C および C++ の コンパイラプラグマの表記に従う必要があります。 プラグマでは、大文字と小文字が区別されます。句の表記順序には意味はありませ ん。**#** の前後および単語の間には空白文字を入力することができます。

# 条件付きコンパイル

OpenMP API では、条件付きコンパイルに使用するプリプロセッサ記号 **\_OPENMP** が 定義されています。また、OpenMP Fortran API では、条件付きコンパイル標識を使 用できます。

#### OpenMP Fortran 2.0

### 固定書式

- !\$ *fortran\_95\_statement*
- C\$ *fortran\_95\_statement*
- \*\$ *fortran\_95\_statement*
- c\$ *fortran\_95\_statement*

標識は、空白文字を入れずにカラム 1 から開始する必要があります。OpenMP コ ンパイルが有効な場合は、標識は 2 つの空白文字に置き換えられます。行のそれ以 外の部分は、標準の Fortran の固定書式の表記に従って入力する必要があります。 それ以外の表記の場合は、その部分はコメントとして処理されます。次に例を示し ます。

C23456789  $\frac{15}{10}$  iam = OMP GET THREAD NUM() + !\$ 1 index

### 自由書式

!\$ *fortran\_95\_statement*

この標識は、任意のカラムで指定できます。標識の前には空白文字だけを入力し、 1 語で表記する必要があります。行のそれ以外の部分には、Fortran の自由書式の 表記を使用します。次に例を示します。

```
C23456789
\frac{15}{7} iam = OMP GET THREAD NUM() + &
!$& index
```
プリプロセッサ

OpenMP を有効にしたコンパイルでは、プリプロセッサ記号 **\_OPENMP** が定義され ます。

#ifdef \_OPENMP

```
iam = OMP_GET_THREAD_NUM()+index
```
#endif

4 OpenMP API ユーザーズガイド • 2002 年 6 月

OpenMP C/C++ 1.0

OpenMP を有効にしたコンパイルでは、マクロ **\_OPENMP** が定義されます。

#ifdef \_OPENMP  $iam = comp.get_threadnum() + index;$ #endif

# **PARALLEL -** 並列領域構造

**PARALLEL** 指令は、並列領域を定義します。並列領域は、複数のスレッドで並列で実 行されるプログラムの領域です。

#### OpenMP Fortran 2.0

!\$OMP PARALLEL *[clause[[,]clause]...] structured-block* !\$OMP END PARALLEL

#### OpenMP C/C++ 1.0

#pragma omp parallel *[clause[ clause]...] structured-block*

表 1-1では、これらの構造とともに記述できる句を示しています。

#### 第 1 章 OpenMP API の概要 5

# ワークシェアリング構造

ワークシェアリング構造は、構造内のコード領域を、検出したスレッドのチームのメ ンバー間で分割して実行します。ワークシェアリング構造を並列で実行するには、構 造を並列領域内に記述する必要があります。

これらの指令およびそれらが適用されるコードについては、特別な条件と制限が多数 あります。詳細については、OpenMP 仕様書を参照してください。

### **DO** と **for**

**DO** または **for** ループの反復が並列に実行されるよう指定します。

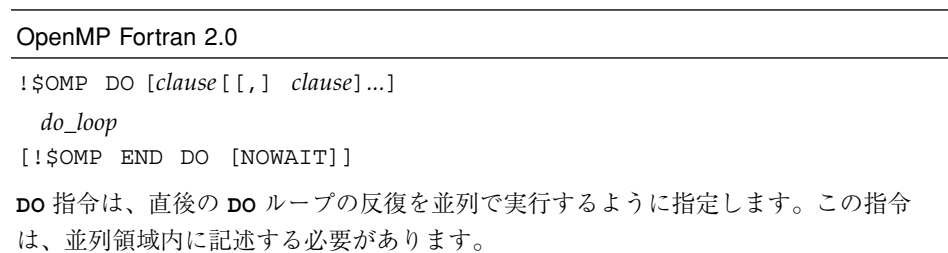

#### OpenMP C/C++ 1.0

#pragma omp for [*clause*[ *clause*]*...*]

*for-loop*

**for** プラグマは、直後の *for-loop* の反復を並列で実行するように指定します。このプ ラグマは、並列領域内に記述する必要があります。**for** プラグマでは、対応する *for-loop* の構造を次のような正規の形式で記述する必要があります。

for (*initexpr*; *var logicop b*; *increxpr*)

- ここで、各要素の意味は以下のとおりです。
- *initexpr* には、以下のいずれかを指定します。 *var* = *lb*

*integer\_type var* = *lb*

OpenMP C/C++ 1.0

```
• increxpr には、以下のいずれかの形式の式を指定します。
    ++var
    var++
    --var
    var--
   var += incr
    var -= incr
   var = var + incr
   var = incr + var
    var = var - incr
• var は符号付き整数型の変数で、for の範囲で暗黙に非公開となります。var は、
 for 文の本体内では変更することはできません。値は、lastprivate を指定した
 場合を除き、ループ以降は不定になります。
• logicop には、以下のいずれかの論理演算子を指定します。
         \langle \cdot \rangle \langle \cdot \rangle = \langle \cdot \rangle = \langle \cdot \rangle =
```
• *lb*、*b*、*incr* は、ループの整数の不変式です。

### **SECTIONS**

**SECTIONS** には、チーム内のスレッド間で分割する、非反復コードブロックが含まれ ます。各ブロックは、チーム内のスレッドによって 1 回実行されます。

各セクションの前に **SECTION** 指令を記述します。この指令は、最初のセクションについ ては省略可能です。

### OpenMP Fortran 2.0

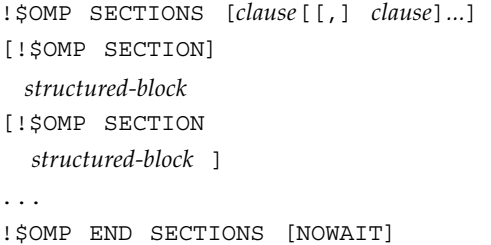

OpenMP C/C++ 1.0

```
#pragma omp sections [clause[ clause]...]
  {
    [#pragma omp section ]
       structured-block
    [#pragma omp section
       structured-block]
    ...
  }
```
### **SINGLE**

**SINGLE** で囲まれた構造ブロックは、チーム内の 1 つのスレッドだけによって実行さ れます。チーム内で **SINGLE** ブロックを実行していないスレッドは、**NOWAIT** を指定 した場合を除き、ブロックの最後で待機します。

OpenMP Fortran 2.0 !\$OMP SINGLE [*clause*[[,] *clause*]*...*] *structured-block* !\$OMP END SINGLE [*end-modifier*]

OpenMP C/C++ 1.0

#pragma omp single [*clause*[ *clause*]*...*] *structured-block*

8 OpenMP API ユーザーズガイド • 2002 年 6 月

# Fortran の **WORKSHARE**

**WORKSHARE** 内のコードブロックを実行する処理を複数の作業単位に分割します。各 単位が 1 回ずつだけ実行されるように、チームのスレッド間で作業が分割されます。

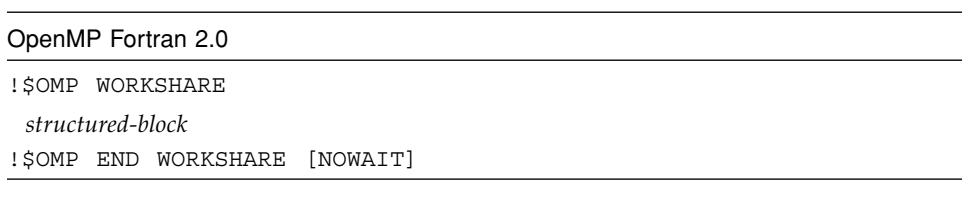

C/C++ で Fortran の WORKSHARE に相当する構造はありません。

表 1-1 は、これらの構造とともに記述できる句を示します。

# 並列/ワークシェアリング複合構造

並列/ワークシェアリング複合構造は、ワークシェアリング構造を 1 つ含む並列領域 を指定するためのショートカットです。

これらの指令およびそれらが適用されるコードについては特別な条件と制限が多数あ ります。詳細については、OpenMP 仕様書を参照してください。

表 1-1 は、これらの構造とともに記述できる句を示します。

# **PARALLEL DO** と **parallel for**

**DO** ループまたは **for** ループを 1 つ含む並列領域を指定するためのショートカットで す。**PARALLEL** 指令の直後に **DO** 指令または **for** 指令を続けた場合と同じ意味になり ます。*clause* には、**PARALLEL** と **DO** または **for** の指令で使用可能な句を指定できま すが、**NOWAIT** 修飾子は指定できません。

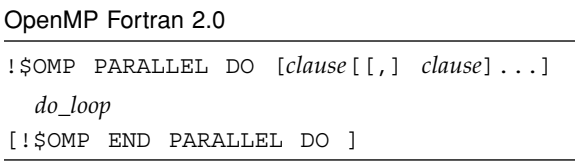

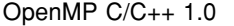

#pragma omp parallel for [*clause*[ *clause*]...] *for-loop*

10 OpenMP API ユーザーズガイド • 2002 年 6 月

### **PARALLEL SECTIONS**

**SECTIONS** 指令を 1 つ含む並列領域を指定するためのショートカットです。 **PARALLEL** 指令の直後に **SECTIONS** 指令を続けた場合と同じ意味になります。*clause* には、**PARALLEL** および **SECTIONS** 指令で使用可能な句を指定できますが、**NOWAIT** 修飾子は指定できません。

### OpenMP Fortran 2.0

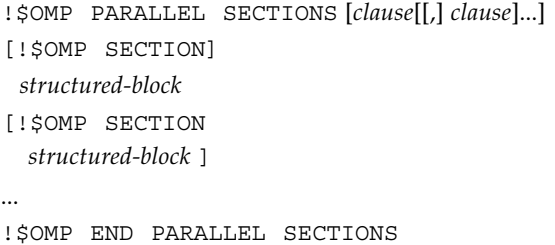

#### OpenMP C/C++ 1.0

```
#pragma omp parallel sections [clause[ ...]
 {
    [#pragma omp section ]
       structured-block
    [#pragma omp section
      structured-block ]
    ...
  }
```
### **PARALLEL WORKSHARE**

**WORKSHARE** 指令を 1 つ含む並列領域を指定するためのショートカットです。*clause* には、**PARALLEL** または **WORKSHARE** 指令で使用可能な句を指定できます。

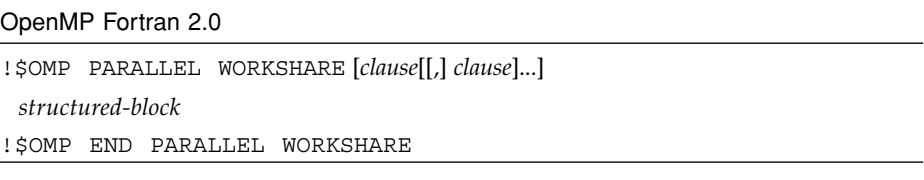

C/C++ には対応する構造はありません。

# 同期構造

次の構造は、スレッド同期化を指定します。これらの構造については特別な条件およ び制限がありますが、その数が多すぎるため、ここでは説明しません。詳細について は、OpenMP 仕様書を参照してください。

### **MASTER**

チームのマスタースレッドだけが、この指令で囲まれたブロックを実行します。他の スレッドは、このブロックをスキップして続行します。マスターセクションの入口や 出口には、暗黙のバリアはありません。

#### OpenMP Fortran 2.0

!\$OMP MASTER *structured-block* !\$OMP END MASTER

#### OpenMP C/C++ 1.0

#pragma omp master *structured-block*

### **CRITICAL**

構造ブロックへのアクセスを、同時に 1 スレッドだけに制限します。省略可能な *name* 引数には、クリティカル領域の名前を指定します。名前指定のない **CRITICAL** 指令 は、すべて同一名にマッピングされます。クリティカルセクションの名前はプログラ ムの大域要素であり、一意の名前を指定する必要があります。Fortran では、 **CRITICAL** 指令で名前を指定した場合は、**END CRITICAL** 指令でもその名前を記述 する必要があります。C/C++ の場合は、危険領域を指定する識別子は外部にリンクさ れていて、ラベル、タグ、メンバー、通常の識別子で使用される名前空間とは別の名 前空間に含まれています。

#### OpenMP Fortran 2.0

!\$OMP CRITICAL [(*name*)] *structured-block* !\$OMP END CRITICAL [(*name*)]

# OpenMP C/C++ 1.0

#pragma omp critical [(*name*)]

*structured-block*

### **BARRIER**

チーム内のすべてのスレッドの同期をとります。各スレッドは、チーム内の他のすべ てのスレッドがこの地点に到達するまで待機します。

#### OpenMP Fortran 2.0

!\$OMP BARRIER

#### OpenMP C/C++ 1.0

#pragma omp barrier

### **ATOMIC**

特定のメモリー位置をアトミックに更新するようにし、複数のスレッドによる同時書 き込みが生じないようにします。

この実装では、クリティカル領域内に *expression-statement* を配置することで、すべて の ATOMIC 指令が置き換えられます。

#### OpenMP Fortran 2.0

!\$OMP ATOMIC *expression-statement*

指令は直後の文だけに適用されます。直後の文は、以下のいずれかの書式で指定します。

- *x = x operator expression*
- *x = expression operator x*
- *x = intrinsic(x, expr-list)*
- *x = intrinsic(expr-list, x)*

ここで、各要素の意味は以下のとおりです。

- *x* は、組み込み型のスカラーです。
- *expression* は、*x* を参照しないスカラー式です。
- *expr-list* は、x を参照しないスカラー式のリストです。空でない、コンマで区切った リストを指定します (詳細については、OpenMP Fortran 2.0 仕様を参照)。
- *intrinsic* には、**MAX**、**MIN**、**IAND**、**IOR**、**IEOR** のいずれかを指定します。
- *operator* には、**+**、**-**、**\***、**/**、**.AND**.、**.OR**.、**.EQV**.、**.NEQV.** のいずれかを指定しま す。

OpenMP C/C++ 1.0

#pragma omp atomic *expression-statement* プラグマは直後の文だけに適用されます。直後の文は、以下のいずれかの書式で指定 します。 *x binop* = *expr x*++  $++\mathcal{X}$ *x*-- --*x* ここで、各要素の意味は以下のとおりです。 • *x* は、スカラー型の lvalue 式です。 • *expr* は、*x* を参照しないスカラー型の式です。 • *binop* は、オーバーロード演算子以外の演算子です。以下のいずれかを指定します。 **+**、**\***、**-**、**/**、**&**、**^**、**|**、**<<**、**>>**

### **FLUSH**

スレッド可視の Fortran 変数および C オブジェクトは、この指令の記述されている地 点でメモリーに書き戻されます。**FLUSH** 指令は、実行中のスレッドおよび全体のメモ リー内の処理間でだけ整合性を保証します。省略可能な *list* は、フラッシュする必要 のある変数またはオブジェクトをコンマで区切ったリストです。*list* を指定せずに **flush** 指令を記述した場合は、すべてのスレッド可視の共有変数またはオブジェクト の同期をとります。

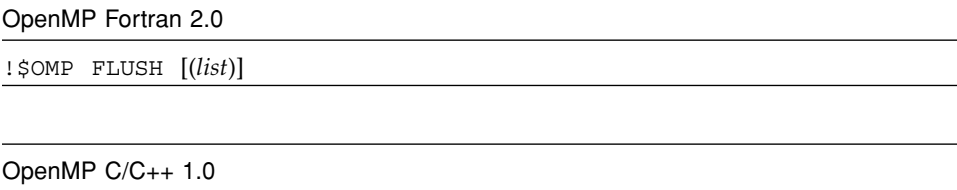

#pragma omp flush [(list)]

第 1 章 OpenMP API の概要 15

### **ORDERED**

囲まれたブロックは、ループの順次実行で反復が実行される順序で実行されます。

#### OpenMP Fortran 2.0

!\$OMP ORDERED *structured-block* !\$OMP END ORDERED

**ORDERED** 指令で囲まれた部分のブロックは、ループで逐次実行された場合の順序で実 行されます。**DO** または **PARALLEL DO** 指令の動的な範囲内でだけ指定することができ ます。**ORDERED** 句は、ブロックを囲む最も近い **DO** 指令で指定する必要があります。 **DO** 指令が適用されるループの反復では、同一の **ordered** 指令を複数回実行すること はできません。また、複数の **ordered** 指令を実行することもできません。

#### OpenMP C/C++ 1.0

#pragma omp ordered *structured-block*

**ORDERED** 指令で囲まれた部分のブロックは、ループで逐次実行された場合の順序で実 行されます。**ordered** 句が指定されていない **for** プラグマの動的な範囲内では指定 できません。for 構造のあるループの反復では、同一の **ordered** 指令を複数回実行 することはできません。また、複数の **ordered** 指令を実行することもできません。

# データ環境指令

以下の指令は、並列構造の実行時のデータ環境を設定します。

### **THREADPRIVATE**

オブジェクト (Fortran の共通ブロックと名前付き変数、C の名前付き変数) の *list* を、スレッドに対しては非公開に、スレッド内では広域に設定します。

詳細および制限については、OpenMP 仕様 (Fortran 2.0 仕様の 2.6.1 節、C/C++ 仕様 の 2.7.1 節) を参照してください。

OpenMP Fortran 2.0

!\$OMP THREADPRIVATE(*list*)

共通ブロック名は、スラッシュで囲む必要があります。共通ブロックを **THREADPRIVATE** に設定するには、この指令をそのブロックのすべての **COMMON** 宣 言の後に記述する必要があります。

OpenMP C/C++ 1.0

#pragma omp threadprivate (*list*)

*list* の各変数は、プラグマの前にファイルまたは名前空間のスコープを定義する必要 があります。

# OpenMP 指令の句

ここでは、OpenMP 指令で記述可能な、データスコープおよびスケジュールを指定す る句について説明します。

# データスコープを指定する句

指令によっては、構造の範囲内で変数のスコープを設定できる句を使用できます。 データスコープを指定する句を指令で使用していない場合は、指令が適用される変数 のデフォルトのスコープは **SHARED** になります。

Fortran: *list* は、有効範囲内のアクセス可能な名前付き変数または共通ブロックを、コ ンマで区切ったリストです。共通ブロック名は、スラッシュで囲む必要があります (例 **/ABLOCK/**)。

スコープを指定する句の使用については、重要な制限があります。完全な情報につい ては、Fortran 2.0 仕様の 2.6.2 節と C/C++ 仕様の 2.7.2 節を参照してください。

表 1-1 は、これらの構造とともに記述できる句を示します。

### **PRIVATE**

#### **private(***list***)**

コンマで区切った *list* の変数を、チーム内の各スレッドに対して非公開として宣言し ます。

### **SHARED**

#### **shared(***list***)**

チーム内のすべてのスレッドは、*list* の変数を共有し、同一の記憶領域を使用します。
#### **DEFAULT**

#### Fortran

DEFAULT(PRIVATE | SHARED | NONE)

 $C/C++$ 

**default(shared | none)**

並列領域内のすべての変数のスコープを指定します。**THREADPRIVATE** 変数は、この 句の影響を受けません。指定しない場合は、**DEFAULT(SHARED)** が使用されます。

#### **FIRSTPRIVATE**

#### **firstprivate(***list***)**

*list* の変数が **PRIVATE** になります。また、変数の非公開コピーは、この構造の前に存 在している元のオブジェクトで初期化されます。

#### **LASTPRIVATE**

#### **lastprivate(***list***)**

*list* の変数が **PRIVATE** になります。また、**LASTPRIVATE** 句を **DO** または **for** 指令 で記述している場合は、順序的に最後に反復を実行するスレッドが、構造の前にあっ たバージョンの変数を更新します。**SECTIONS** 指令では、字句的に最後の **SECTION** を実行するスレッドが、構造の前にあったバージョンのオブジェクトを更新します。

#### **COPYIN**

#### Fortran

COPYIN(*list*)

**COPYIN** 句は、**THREADPRIVATE** として宣言された変数、共通ブロック、共通ブロッ ク内の変数だけに適用されます。並列領域では、**COPYIN** は、並列領域の最初に、 チームのマスタースレッド内のデータをスレッドの共通ブロックの非公開の複製にコ ピーするように指定します。

第 1 章 OpenMP API の概要 19

#### $C/C++$

copyin(*list*)

**COPYIN** 句は、**THREADPRIVATE** として宣言された変数だけに適用されます。並列領 域では、**COPYIN** は、並列領域の最初で、チームのマスタースレッド内のデータをス レッドの非公開の複製にコピーするように指定します。

#### **COPYPRIVATE**

#### Fortran

COPYPRIVATE(*list*)

チームの特定メンバーから他のメンバーに値をブロードキャスト通信するために、非 公開変数 (共有オブジェクトへのポインタ) を使用します。リスト中の変数は、 **COPYPRIVATE** を指定する **SINGLE** 構造の **PRIVATE** または **FIRSTPRIVATE** 句で使 用できません。

C/C++ には対応する構造はありません。

#### **REDUCTION**

Fortran

REDUCTION(*operator*|*intrinsic***:***list*)

*operator* には、**+**、**\***、**-**、**.AND.**、**.OR.**、**.EQV.**、**.NEQV.** のいずれかを指定しま す。

*intrinsic* には、**MAX**、**MIN**、**IAND**、**IOR**、**IEOR** のいずれかを指定します。

*list* の変数には、組み込み型の名前付き変数を指定する必要があります。

 $C/C++$ 

reduction(*operator*:*list*)

*operator* には、**+**、**\***、**-**、**&**、**^**、**|**、**&&**、**||** のいずれかを指定します。

**REDUCTION** 句は、縮約変数が縮約文でだけ使用されている領域で使用します。*list* の 変数は、構造内のコンテキストでは **SHARED** に設定する必要があります。各変数の private の複製が、スレッドごとに **PRIVATE** であるものとして作成されます。縮約の 最後に、元の値と非公開の複製の最終的な値とを結合することで、共有変数が更新さ れます。

# スケジュールを指定する句

**SCHEDULE** 句は、Fortran の **DO** ループまたは C/C++ の **for** ループでの反復をチーム 内のスレッド間で分割する方法を指定します。表 1-1 では、どの指令で **SCHEDULE** 句を記述できるかを示しています。

スケジュールを指定する句を使用する場合は、重要な制限があります。完全な情報に ついては、Fortran 2.0 仕様の 2.3.1 節、C/C++ 仕様の 2.4.1 節を参照してください。

#### **schedule(***type* [**,***chunk*]**)**

DO または for ループでの反復をチーム内のスレッド間で分割する方法を指定しま す。*type* には、**STATIC**、**DYNAMIC**、**GUIDED**、**RUNTIME** のいずれかを指定します。 **SCHEDULE** 句がない場合は、**STATIC** が使用されます。*chunk* には、整数式を指定す る必要があります。

### **STATIC** スケジューリング

#### **schedule(static**[**,***chunk*]**)**

反復は、*chunk* で指定したサイズに分割されます。分割された部分は、スレッドの番 号順でラウンドロビン形式でチーム内のスレッドに静的に割り当てられます。*chunk* を指定していない場合は、ほぼ同サイズの連続チャンクに分割され、スレッドごとに 1 つずつチャンクが割り当てられます。

### **DYNAMIC** スケジューリング

#### **schedule(dynamic**[**,***chunk*]**)**

反復は、*chunk* で指定したサイズに分割されます。各スレッドは割り当てられた反復 の部分を終了すると、反復の次のセットが動的に割り当てられます。チャンクを指定 していない場合は、デフォルトで 1 に設定されます。

### **GUIDED** スケジューリング

**schedule(guided**[**,***chunk*]**)**

**GUIDED** を指定した場合は、*chunk* のサイズは、反復のディスパッチごとに指数関数 的に減少します。*chunk* は、ディスパッチごとの最小反復回数を指定します (反復の最 初のチャンクのサイズは、実装によって異なります。第 2 章を参照)。チャンクを指定 していない場合は、デフォルトで 1 に設定されます。

# **RUNTIME** スケジューリング

**schedule(runtime**)

スケジュール指定は実行時まで遅延されます。スケジュールの *type* および *chunk* は、 **OMP\_SCHEDULE** 環境変数の設定によって決定されます。デフォルトでは **SCHEDULE(STATIC)** が指定されます。

## **NUM\_THREADS** 句

Fortran OpenMP API では、**PARALLEL**、**PARALLEL SECTIONS**、**PARALLEL DO**、 **PARALLEL WORKSHARE** の各指令で **NUM\_THREADS** 句を使用することができます。

#### OpenMP Fortran 2.0

**NUM\_THREADS(***scalar\_integer\_expression***)** スレッドが並列領域に入ったときにチーム内で作成されるスレッド数を指定しま す。scalar\_integer\_expression は、要求されるスレッド数で、それ以前に呼び出し た **OMP\_SET\_NUM\_THREADS** ライブラリルーチンで定義したスレッド数または **OMP NUM THREADS** 環境変数の値よりも優先されます。 動的スレッド管理を有効にしている場合は、要求されるスレッド数は最大使用ス レッド数になります。

C/C++ には対応する構造はありません。

# 指令での句の記述

表 1-1 では、以下の指令およびプラグマで記述できる句を示しています。

- **PARALLEL**
- **DO**
- **for**
- **SECTIONS**
- **SINGLE**
- **PARALLEL DO**
- **parallel for**
- **PARALLEL SECTIONS**
- 表 1-1 句とともに記述できるプラグマ

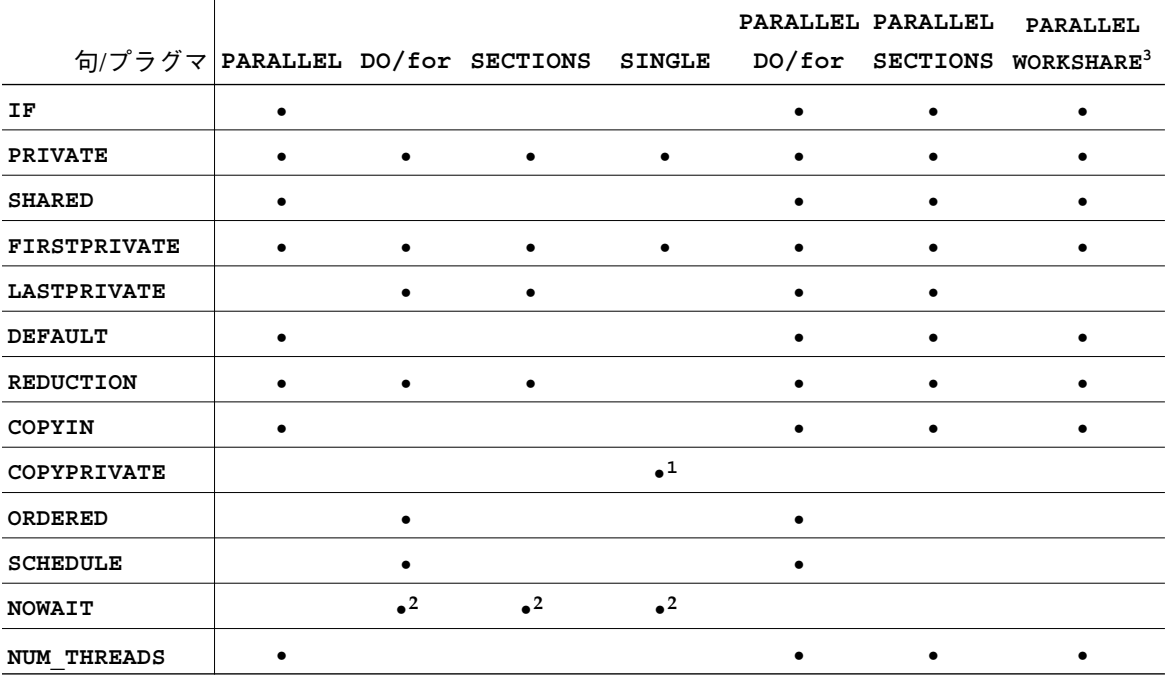

- 1. Fortran のみ: **COPYPRIVATE** を **END SINGLE** 指令で指定できます。
- 2. Fortran では、**END DO**、**END SECTIONS**、**END SINGLE**、**END WORKSHARE** の各 指令で **NOWAIT** 修飾子を使用することができます。

3. **WORKSHARE** および **PARALLEL WORKSHARE** は、Fortran でだけサポートされてい ます。

# OpenMP 実行時ライブラリルーチン

OpenMP は、並列実行環境の設定および照会を実行する呼び出し可能なライブラリ ルーチン、汎用ロックルーチン、2 つのポータブルタイマールーチンを提供します。

# Fortran の OpenMP ルーチン

Fortran の実行時ライブラリルーチンは、外部手続きです。以下の概要では、*int\_expr* はスカラー整数式、*logical\_expr* はスカラー論理式を示します。

**INTEGER(4)** および **LOGICAL(4)** を返す **OMP\_** 関数は組み込み関数ではないため、 正しく宣言する必要があります。宣言しない場合は、コンパイラでは **REAL** を返すも のとして処理されます。以下で説明する OpenMP Fortran 実行時ライブラリルーチン のインタフェース宣言は、Fortran の インクルードファイルである **omp\_lib.h** およ び Fortran **MODULE omp\_lib** で提供されています。これについては、Fortran OpenMP 2.0 仕様で説明されています。

これらのライブラリルーチンを参照するすべてのプログラム単位で、**INCLUDE 'omp\_lib.h'** 文、**#include "omp\_lib.h"** プリプロセッサ指令、**USE omp\_lib** 文のいずれかを記述してください。

**-Xlist** を指定してコンパイルを実行すると、あらゆる型の不一致が報告されます。

整数パラメータ **omp\_lock\_kind** は、**OMP\_\*\_LOCK** ルーチンでの単純ロック変数で 使用される **KIND** 型のパラメータを定義します。

整数パラメータ **omp\_nest\_lock\_kind** は、**OMP\_\*\_NEST\_LOCK** ルーチンでの入れ 子可能なロック変数で使用される **KIND** 型のパラメータを定義します。

整数パラメータ **openmp\_version** は、**YYYYMM** という書式のプリプロセッサマクロ **\_OPENMP** として定義されています。ここで、**YYYY** および **MM** は、OpenMP Fortran API のバージョンを年と月で示したものになります。

# C/C++ の OpenMP ルーチン

C/C++ の実行時ライブラリ関数は、外部関数です。

ヘッダー **<omp.h>** では、2 つの型、並列実行環境の設定および照会に使用する複数の 関数、データアクセスの同期をとるのに使用するロック関数が定義されています。

**omp\_lock\_t** 型は、ロックが使用可能であるか、スレッドがロックを所有しているか のいずれかを示すことができるオブジェクト型です。これらのロックを、単純ロック と呼びます。

**omp\_nest\_lock\_t** 型は、ロックが使用可能であるか、スレッドがロックを所有して いるかのいずれかを示すことができるオブジェクト型です。これらのロックを、ネス トロックと呼びます。

# 実行時スレッド管理ルーチン

詳細については、それぞれの言語の OpenMP 仕様を参照してください。

#### **OMP\_SET\_NUM\_THREADS**

それ以降の並列領域で使用するスレッド数を設定します。

Fortran

SUBROUTINE OMP\_SET\_NUM\_THREADS(*int\_expr*)

 $C/C++$ 

#include <omp.h>

void omp\_set\_num\_threads(int *num\_threads*);

#### **OMP\_GET\_NUM\_THREADS**

チーム内で、呼び出し元の並列領域を実行しているスレッドの個数を返します。

Fortran

INTEGER(4) FUNCTION OMP\_GET\_NUM\_THREADS()

第 1 章 OpenMP API の概要 25

#### $C/C++$

#include <omp.h>

int omp\_get\_num\_threads(void);

#### **OMP\_GET\_MAX\_THREADS**

OMP GET NUM THREADS 関数の呼び出しが返す最大値を返します。

Fortran

INTEGER(4) FUNCTION OMP\_GET\_MAX\_THREADS()

 $C/C++$ 

#include <omp.h>

int omp\_get\_max\_threads(void);

#### **OMP\_GET\_THREAD\_NUM**

チーム内で、この関数の呼び出しを実行しているスレッドの個数を返します。値の範 囲は、 $0 \sim$  OMP\_GET\_NUM\_THREADS()-1 になります。0 はマスタースレッドを示し ます。

#### Fortran

INTEGER(4) FUNCTION OMP\_GET\_THREAD\_NUM()

 $C/C++$ 

#include <omp.h>

int omp qet thread num(void);

#### **OMP\_GET\_NUM\_PROCS**

プログラムで使用可能なプロセッサ数を返します。

Fortran

INTEGER(4) FUNCTION OMP\_GET\_NUM\_PROCS()

#### $C/C++$

```
#include <omp.h>
```

```
int omp_get_num_procs(void);
```
#### **OMP\_IN\_PARALLEL**

並列実行されている領域の動的な範囲内から呼び出されたかどうかを特定します。

#### Fortran

LOGICAL(4) FUNCTION OMP\_IN\_PARALLEL()

並列領域内から呼び出された場合は .TRUE.、そうでない場合は .FALSE. を返しま す。

 $C/C_{++}$ 

#include <omp.h>

int omp in parallel(void);

並列領域内から呼び出された場合はゼロ以外の値、そうでない場合はゼロを返しま す。

#### **OMP\_SET\_DYNAMIC**

使用可能なスレッド数の動的調整を有効または無効にします (デフォルトでは、動的 調整が有効です)。

#### Fortran

SUBROUTINE OMP\_SET\_DYNAMIC(*logical\_expr*)

*logical\_expr* が .TRUE. の場合は動的調整が有効になり、それ以外の値の場合は無効に なります。

 $C/C_{++}$ 

#include <omp.h>

void omp\_set\_dynamic(int *dynamic*);

第 1 章 OpenMP API の概要 27

*dynamic* がゼロ以外の場合は、動的調整が有効になります。それ以外の場合は無効に なります。

#### **OMP\_GET\_DYNAMIC**

動的なスレッド調整が有効かどうかを特定します。

Fortran

LOGICAL(4) FUNCTION OMP\_GET\_DYNAMIC()

動的調整が有効な場合は .TRUE.、そうでない場合は .FALSE. を返します。

 $C/C++$ 

#include <omp.h>

int omp get dynamic(void);

動的調整が有効な場合はゼロ以外の値、そうでない場合はゼロを返します。

#### **OMP\_SET\_NESTED**

ネストされた並列化機能を有効または無効にします (ネストされた並列化機能はサ ポートされていないため、デフォルトにより無効になります)。

#### Fortran

SUBROUTINE OMP\_SET\_NESTED(*logical\_expr*)

 $C/C++$ 

#include <omp.h>

void omp\_set\_nested(int *nested*);

#### **OMP\_GET\_NESTED**

ネストされた並列化機能が有効かどうかを特定します (ネストされた並列化機能はサ ポートされていないため、デフォルトにより無効になります)。

#### Fortran

LOGICAL(4) FUNCTION OMP\_GET\_NESTED()

.FALSE. を返します。ネストされた並列化機能はサポートされていません。

 $C/C++$ 

#include <omp.h>

int omp qet nested(void);

ゼロを返します。ネストされた並列化機能はサポートされていません。

# 同期ロックを操作するルーチン

単純ロックとネストロックの2種類のロックがサポートされています。ネストロック は、ロック解除前に同一スレッドで複数回ロックできます。単純ロックは、すでに ロック状態の場合はロックできません。単純ロック変数は、単純ロックルーチンにだ け渡すことができます。ネストロック変数は、ネストロックルーチンにだけ渡すこと ができます。

Fortran:

ロック変数 *var* にアクセスするには、後述のルーチンを使用する必要があります。 このとき、**OMP\_LOCK\_KIND** および **OMP\_NEST\_LOCK\_KIND** というパラメータを 使用します (**omp\_lib.h** INCLUDE ファイルおよび **omp\_lib MODULE** で定義)。以 下に例を示します。

**INTEGER(KIND=OMP\_LOCK\_KIND) :: var INTEGER(KIND=OMP\_NEST\_LOCK\_KIND) :: nvar**

#### $C/C_{++}$ :

単純ロック変数には、**omp\_lock\_t** 型を使用する必要があります。また、この変 数にアクセスするには、後述のロックルーチンを使用する必要があります。すべて の単純ロック関数では、**omp\_lock\_t** 型へのポインタを引数として指定する必要 があります。

ネストロック変数には、omp\_nest\_lock\_t 型を使用する必要があります。同様 に、すべての入れ子ロック関数では、**omp\_nest\_lock\_t** 型へのポインタを引数 として指定する必要があります。

第 1 章 OpenMP API の概要 29

# **OMP\_INIT\_LOCK** および **OMP\_INIT\_NEST\_LOCK**

それ以降の呼び出し用にロック変数を初期化します。

#### Fortran

SUBROUTINE OMP\_INIT\_LOCK(*var*)

SUBROUTINE OMP\_INIT\_NEST\_LOCK(*nvar*)

 $C/C++$ 

#include <omp.h>

void omp\_init\_lock(omp\_lock\_t \**lock*);

void omp\_init\_nest\_lock(omp\_nest\_lock\_t \**lock*);

# **OMP\_DESTROY\_LOCK** および **OMP\_DESTROY\_NEST\_LOCK**

ロック変数が関連付けられているロックがあれば、その関連付けを解除します。

#### Fortran

SUBROUTINE OMP\_DESTROY\_LOCK(*var*)

SUBROUTINE OMP\_DESTROY\_NEST\_LOCK(*nvar*)

 $C/C_{++}$ 

#include <omp.h>

void omp\_destroy\_lock(omp\_lock\_t \**lock*);

void omp\_destroy\_nest\_lock(omp\_nest\_lock\_t \**lock*);

# **OMP\_SET\_LOCK** および **OMP\_SET\_NEST\_LOCK**

実行中のスレッドを、指定したロックが使用可能になるまで待機させます。指定した ロックが使用可能になると、スレッドはそのロックの所有者になります。

#### Fortran

SUBROUTINE OMP\_SET\_LOCK(*var*)

SUBROUTINE OMP\_SET\_NEST\_LOCK(*nvar*)

#### $C/C++$

#include <omp.h> void omp\_set\_lock(omp\_lock\_t \**lock*); void omp\_set\_nest\_lock(omp\_nest\_lock\_t \**lock*);

## **OMP\_UNSET\_LOCK** および **OMP\_UNSET\_NEST\_LOCK**

実行中のスレッドから、ロックの所有権を解放します。スレッドがそのロックを所有 していない場合の動作は未定義です。

#### Fortran

SUBROUTINE OMP\_UNSET\_LOCK(*var*)

SUBROUTINE OMP\_UNSET\_NEST\_LOCK(*nvar*)

 $C/C++$ 

#include <omp.h>

void omp\_unset\_lock(omp\_lock\_t \**lock*);

void omp\_unset\_nest\_lock(omp\_nest\_lock\_t \**lock*);

#### **OMP\_TEST\_LOCK** および **OMP\_TEST\_NEST\_LOCK**

**OPM\_TEST\_LOCK** ロック変数に関連付けられたロックを設定します。この呼び出しに より、スレッドの実行がブロックされることはありません。

**OMP\_TEST\_NEST\_LOCK** ロックが正常に設定された場合は、最新のネスト数を返しま す。それ以外の場合は 0 を返します。この呼び出しにより、スレッドの実行がブロッ クされることはありません。

#### Fortran

LOGICAL(4) FUNCTION OMP\_TEST\_LOCK(*var*)

ロックが設定された場合は **.TRUE.**、そうでない場合は **.FALSE.** を返します。

INTEGER(4) FUNCTION OMP\_TEST\_NEST\_LOCK(*nvar*)

第1章 OpenMP API の概要 31

ロックが正常に設定された場合は、最新のネスト数を返します。それ以外の場合は 0 を返します。

 $C/C++$ 

#include <omp.h>

int omp\_test\_lock(omp\_lock\_t \**lock*);

ロックが正常に設定された場合は、ゼロ以外の値を返します。それ以外の場合は 0 を 返します。

int omp\_test\_nest\_lock(omp\_nest\_lock\_t \**lock*);

ロックが正常に設定された場合は、ロックの最新のネスト数を返します。それ以外の 場合は 0 を返します。

# タイミングルーチン

2 つの関数でポータブル時計時間タイマーをサポートしています。

#### **OMP\_GET\_WTIME**

過去のある時点から経過した時計時間を秒数で返します。

#### Fortran

REAL(8) FUNCTION OMP GET WTIME()

 $C/C++$ 

#include <omp.h>

double omp\_get\_wtime(void);

#### **OMP\_GET\_WTICK**

連続するクロック刻みの間隔の秒数を返します。

Fortran

REAL(8) FUNCTION OMP\_GET\_WTICK()

# $C/C++$

#include <omp.h>

double omp\_get\_wtick(void);

# 第2章

# 実装に関わる問題

この章では、OpenMP Fortran 2.0 および OpenMP C/C++ 1.0 の各仕様に固有の問題 について説明します。

スケジュール指定

■ OMP SCHEDULE 環境変数または SCHEDULE 句を明示的に設定していない場合 は、**static** スケジュール指定がデフォルトで使用されます。

#### スレッド数

- num threads() 句、omp set num threads() 関数の呼び出し、 **OMP\_NUM\_THREADS** 環境変数の定義が明示的に行われていない場合は、チーム のスレッド数はデフォルトで 1 に設定されます。
- OMP NUM THREADS 環境変数をスレッド数に設定します。

動的スレッド

■ omp\_set\_dynamic() 関数の呼び出しまたは OMP DYNAMIC 環境変数の定義が 明示的に行われていない場合は、動的スレッド調整がデフォルトで有効になりま す。

ネストされた並列化機能

■ ネストされた並列化機能はこの実装ではサポートされていないため、デフォルト により無効になります。

#### **ATOMIC** 指令

■ この実装では、危険領域内に文を含めることで、すべての ATOMIC 指令および プラグマが置き換えられます。

**GUIDED** で指定する最初のチャンク

■ SCHEDULE(GUIDED, chunk) でのデフォルトのチャンクサイズは1です。反復 の最初のセットのサイズは、ループ内の反復数を、ループを実行するスレッド数 で割った値になります。

### C++ の実装

■ C++ では、実装は OpenMP C 仕様に制限されます。特に、クラスオブジェクト を OpenMP 句内で非公開データ項目として使用するのは、今回のリリースでは サポートされていません。また、例外が並列領域でスローされた場合は、動作は 不特定になります。

# 第3章

# OpenMP 用のコンパイル

この章では、OpenMP API を使用するプログラムをコンパイルする方法を説明しま す。

並列化プログラムをマルチスレッド環境で実行するには、**OMP\_NUM\_THREADS** 環境変 数をプログラム実行前に設定する必要があります。これにより、プログラムで作成さ れる最大スレッド数を実行時システムに設定します。デフォルトは 1 です。通常は、 **OMP NUM THREADS** を対象プラットフォームで使用可能なプロセッサ数に設定しま す。

コンパイラの README ファイルで、OpenMP の実装に関する制限および既知の問題 を説明しています。これらの README ファイルは、-xhelp=readme フラグを指定 してコンパイラを起動するか、HTML ブラウザで以下の Forte Developer のマニュア ル索引 を指定することで表示できます。

file:/opt/SUNWspro/docs/ja/index.html

# Fortran 95

OpenMP 指令で明示的に並列化を有効にするには、**f95** のオプションフラグ **-openmp** を指定してプログラムをコンパイルします。このフラグは、以下の **f95** オ プションを組み合わせたマクロです。

**-mp=openmp -explicitpar -stackvar -D\_OPENMP=200011**

**-openmp=stubs** は、OpenMP API ルーチンの stubs ルーチンにリンクします。この オプションは、アプリケーションを逐次実行するようにコンパイルする必要がある場 合に使用します。また、-**openmp=stubs** は **\_OPENMP** プリプロセッサトークンも定義 します。

これらのオプションの詳細については、**f95**(1) のマニュアルページを参照してくださ い。

# -XlistMP を指定した OpenMP 指令の検査

f95 コンパイラのプログラム全体のチェック機能を使用して、プログラムの OpenMP 指令の手続き間の妥当性検査を静的に実行することができます。OpenMP のチェック は、-XlistMP フラグを指定してコンパイルすると有効になります (-XlistMP を指 定したときの診断メッセージは、ソースファイル名に .lst という拡張子がついた名 前の別ファイルとして出力されます)。コンパイラは、以下の違反を診断します。

#### 並列化指令の仕様での違反

- DO 指令の動的範囲に順序付きセクションが含まれている場合は、DO 指令で **ORDERED** 句を記述する必要があります。
- **PARALLEL** 領域内の変数は、**DO** 指令の **LASTPRIVATE** リストで指定されている場 合は **SHARED** に設定する必要があります。
- ORDERED 指令は、DO または PARALLEL DO 指令の動的な範囲内でだけ指定するこ とができます。
- **PARALLEL** 領域内で変数が (明示的または暗黙的に) **PRIVATE** か **THREADPRIVATE** になっていて、その変数がこの領域内で設定される場合は、この **PARALLEL** 領域 以降にこの変数を使用するのは誤りです。
- COPYPRIVATE リスト中の変数は、構造内のコンテキストでは非公開に設定する必 要があります。
- ワークシェアリング指令の **FIRSTPRIVATE**、**LASTPRIVATE**、**REDUCTION** の各句 で使用する変数は、その変数が含まれる並列領域内でスコープを共通にする必要が あります。
- 同一の PARALLEL 指令に結合する DO、SECTIONS、SINGLE、WORKSHARE の指令 は、入れ子関係にすることはできません。
- **CRITICAL**、**ORDERED**、**MASTER** 指令の動的範囲では、**DO**、**SECTIONS**、 **SINGLE**、**WORKSHARE** 指令は使用できません。
- **DO**、**SECTIONS**、**SINGLE**、**WORKSHARE**、**MASTER**、**CRITICAL**、**ORDERED** 指令の 動的範囲では、**BARRIER** 指令は使用できません。
- **DO**、**SECTIONS**、**SINGLE**、**WORKSHARE**、**MASTER**、**CRITICAL**、**ORDERED** 指令の 動的範囲では、**MASTER** 指令は使用できません。
- **OSECTIONS**、**SINGLE**、**WORKSHARE**、**CRITICAL**、**MASTER** 指令の動的範囲では、 **ORDERED** 指令は使用できません。
- **PARALLEL DO** の動的範囲では、複数の ORDERED セクションは使用できません。

手続き間のデータ依存性解析により特定される並列化の障害

- PRIVATE として宣言された変数は、各スレッドで構造に入る時点では未定義で す。
- 縮約文外部で REDUCTION 変数を使用するのは誤りです。
- **NOWAIT** が指定されたワークシェアリング指令で LASTPRIVATE または **REDUCTION** として宣言された変数は、バリアの前に使用することはできません。
- 並列構造内の共有スカラー変数に代入すると、不正確な結果が生じる場合がありま す。
- SHARED 変数を ATOMIC 変数として使用すると、性能が劣化することがあります。
- **MASTER** または SINGLE ブロック内で非公開変数に値が代入された場合、その値は 未定義になることがあります。

#### その他の診断

- ATOMIC 指令は直後の文だけに適用されます。直後の文は、特別な書式で指定しま す。
- REDUCTION 文の構文または用法に誤りがあります。
- **REDUCTION** 句で宣言した演算子は、**REDUCTION** 文と同一である必要がありま す。
- ATOMIC 変数はスカラーである必要があります。
- 同一名の CRITICAL 指令を入れ子関係にすることはできません。

たとえば、ord.f というソースファイルを -XlistMP を指定してコンパイルする と、ord.lst という診断ファイルが生成されます。

FILE "ord.f" 1 !\$OMP PARALLEL 2 !\$OMP DO ORDERED 3 do i=1,100 4 call work(i) 5 end do 6 !\$OMP END DO 7 !\$OMP END PARALLEL 8 9 !\$OMP PARALLEL 10 !\$OMP DO 11 do i=1,100 12 call work(i) 13 end do 14 !\$OMP END DO 15 !\$OMP END PARALLEL 16 end 17 subroutine work(k) 18 !\$OMP ORDERED  $\sim$   $\sim$   $\sim$ \*\*\*\* ERR-OMP: It is illegal for an ORDERED directive to bind to a directive (ord.f, line 10, column 2) that does not have the ORDERED clause specified. 19 write(\*,\*) k 20 !\$OMP END ORDERED 21 return 22 end

この例では、サブルーチン **WORK** 内の **ORDERED** 指令は、**ORDERED** 句がないため、2 番目の **DO** 指令を参照しているという診断が出力されています。

# C と C++

OpenMP 指令で明示的に並列化を有効にするには、オプションフラグ **-xopenmp** を 指定してプログラムをコンパイルします。このフラグには、キーワードの引数を 1 つ 指定することができます。

**-xopenmp** をキーワードなしで指定した場合は、コンパイラでは **-xopenmp=parallel** が指定されます。**-xopenmp** を指定しない場合は、コンパイラ では **-xopenmp=none** が指定されます。

**-xopenmp=parallel** は、OpenMP プラグマが認識されるように設定します。この キーワードは、SPARC にだけ適用されます。**-xopenmp=parallel** での最適化レベ ルは **-xO3** です。コンパイラは、プログラムの最適化レベルが **-x03** 未満から **-x03** に変更された場合に警告を出力します。**-xopenmp=parallel** は、**\_OPENMP** プリプ ロセッサトークンを YYYYMM (具体的には 199810L) として定義します。

**-xopenmp=stubs** は、OpenMP API ルーチンの stubs ルーチンにリンクします。こ のオプションは、アプリケーションを逐次実行するようにコンパイルする必要がある 場合に使用します。また、**-xopenmp=stubs** は **\_OPENMP** プリプロセッサトークンも 定義します。

**-xopenmp=none** は、OpenMP のプラグマの認識を有効にせず、プログラムの最適化 レベルを変更せず、プリプロセッサトークンを定義しません。

C では、**-xopenmp** と **-xparallel** または **-xexplicitpar** とを同時に指定してコ ンパイルしないでください。

C++ の実装は、OpenMP C バージョン 1.0 API 仕様に制限されています。

# OpenMP 環境変数

OpenMP 仕様では、OpenMP プログラムの実行を制御する環境変数が 4 つ定義され ています。これらの環境変数を下表に示します。

表 3-1 OpenMP 環境変数: **setenv** *VARIABLE value*

| 環境変数            | 関数                                        |  |
|-----------------|-------------------------------------------|--|
| OMP SCHEDULE    | スケジュール型が RUNTIME として指定された DO、             |  |
|                 | PARALLEL DO、parallel for、for の指令またはプ      |  |
|                 | ラグマのスケジュール型を設定します。定義しない場合                 |  |
|                 | は、デフォルト値の STATIC が使用されます。value は          |  |
|                 | "type[,chunk]" という書式で指定します。               |  |
|                 | 例: setenv OMP_SCHEDULE "GUIDED, 4"        |  |
| OMP NUM THREADS | NUM THREADS 句または OMP SET NUM THREADS() の呼 |  |
| または PARALLEL    | び出しで設定した場合を除き、実行時に使用するスレッド                |  |
|                 | 数を設定します。設定しない場合は、デフォルト値の1が                |  |
|                 | 使用されます。value には正の整数を指定します (現在の            |  |
|                 | バージョンでの最大値は 128 です)。従来のプログラムと             |  |
|                 | の互換性のため、PARALLEL 環境変数を設定すると               |  |
|                 | OMP NUM THREADS を設定するのと同じ効果が得られま          |  |
|                 | す。ただし、それらが共に異なる値に設定されると、実行                |  |
|                 | 時ライブラリはエラーメッセージを発行します。                    |  |
|                 | 例: setenv OMP NUM_THREADS 16              |  |
| OMP_DYNAMIC     | 並列領域の実行で使用可能なスレッド数の動的調整を有効                |  |
|                 | または無効にします。設定しない場合は、デフォルト値の                |  |
|                 | TRUE が使用されます。value には、TRUE または FALSE      |  |
|                 | を指定します。                                   |  |
|                 | 例: setenv OMP DYNAMIC FALSE               |  |
| OMP NESTED      | ネストされた並列化機能を有効または無効にします (ネス               |  |
|                 | トされた並列化機能はサポートされていません)。                   |  |
|                 | value には、TRUE または FALSE を指定します (この変数      |  |
|                 | は、現在のバージョンでは効果がありません)。                    |  |
|                 | 例: setenv OMP NESTED FALSE                |  |

これ以外にも、OpenMP プログラムの実行に影響を与える多重処理に関する環境変数 がありますが、OpenMP 仕様には含まれていません。これらの環境変数については、 表 3-2 で説明しています。

表 3-2 多重処理に関する環境変数

| 環境変数             | 関数                                      |
|------------------|-----------------------------------------|
| SUNW MP WARN     | OpenMP の実行時ライブラリで出力される警告メッセージを          |
|                  | 制御します。TRUE に設定した場合は、実行時ライブラリの警          |
|                  | 告メッセージが stderr に出力されます。FALSE に設定した      |
|                  | 場合は、警告メッセージが無効になります。デフォルトは              |
|                  | FALSE です。                               |
|                  | 例:                                      |
|                  | setenv SUNW MP WARN FALSE               |
| SUNW MP THR IDLE | プログラムの並列部分を実行する各スレッドのタスク終了時点            |
|                  | の状態を制御します。spin、sleep ns、sleep nms のいず   |
|                  | れかに設定できます。デフォルトは SPIN です。この場合は、         |
|                  | スレッドは並列タスクの完了後は、新しい並列タスクが到着す            |
|                  | るまでスピン (busy-wait) します。                 |
|                  | SLEEP time を指定した場合は、並列タスクの完了後にスレッ       |
|                  | ドがスピンを継続する時間を指定します。スレッドのスピン中            |
|                  | にそのスレッド用の新しいタスクが到着した場合は、スレッド            |
|                  | は新しいタスクをすぐに実行します。それ以外の場合は、ス             |
|                  | レッドはスリープし、新しいタスクの到着時に動作を再開しま            |
|                  | す。time は、秒数 (ns または n) またはミリ秒 (nms) で指定 |
|                  | できます。                                   |
|                  | 引数なしで SLEEP を指定すると、スレッドは並列タスクの完         |
|                  | 了直後にスリープします。SLEEP、SLEEP (0)、SLEEP       |
|                  | (Os)、SLEEP (Oms) はすべて同義です。              |
|                  | 例:<br>setenv SUNW MP THR IDLE (50ms)    |
| <b>STACKSIZE</b> | 各スレッドのスタックサイズを設定します。値はキロバイト単            |
|                  | 位で指定します。デフォルトのスレッドスタックサイズは、32           |
|                  | ビット SPARC V8 プラットフォームで 4M バイト、64 ビット    |
|                  | SPARC V9 プラットフォームで 8M バイトです。            |
|                  | 例:                                      |
|                  | setenv STACKSIZE 8192 スレッドのスタックサイズを 8M  |
|                  | バイトに設定します。                              |

第 3 章 OpenMP 用のコンパイル 43

# スタックとスタックサイズ

実行プログラムは、各ヘルパースレッド用の個別スタックのほか、プログラムを実行 する初期スレッド用のメインメモリスタックを保持します。スタックは、サブプログ ラムまたは関数参照で引数および自動変数を保持するために使用される一時的なメモ リアドレス空間です。

デフォルトのメインスタックは約 8M バイトです。f95 オプション -stackvar を指定 して Fortran プログラムをコンパイルすると、自動変数であるかのようにスタック上 にローカル変数と配列が割り当てられます。OpenMP プログラムでの -stackvar 指 定は、明示的に並列化されたプログラムで必要になります。これは、オプティマイザ のループでの呼び出しの並列化機能を向上させるためです (-stackvar フラグについ ては『Fortran ユーザーズガイド』を参照)。ただし、スタックに十分なメモリが割り 当てられていない場合は、スタックのオーバーフローが発生する可能性があります。

メインスタックのサイズを表示または設定するには、C シェルの limit コマンド、ま たは ksh、sh の ulimit コマンドを使用します。

マルチスレッドプログラムの各ヘルパースレッドは、それぞれスレッドスタックを持 ちます。このスタックは初期のスレッドスタックに似ていますが、そのスレッドに固 有のものです。スレッドの PRIVATE 配列および変数 (スレッドにローカル) は、ス レッドスタックに割り当てられます。デフォルトのサイズは、32 ビットシステムで 4M バイト、64 ビットシステムで 8M バイトです。スレッドスタックのサイズは、 STACKSIZE 環境変数で設定されます。

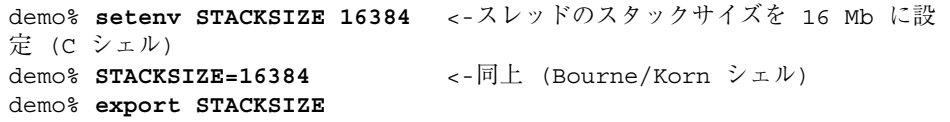

最適なスタックサイズを判定するには、試行とエラーを経る必要があるかもしれませ ん。スタックサイズがスレッドに対して小さすぎて実行できない場合、エラーメッ セージが出力されないまま、隣接するスレッドでデータ破壊やセグメントエラーが発 生する可能性があります。スタックのオーバーフローが不確定な場合、 -xcheck=stkovf フラグを指定して Fortran または C プログラムをコンパイルする と、コンパイルされたコードで発生した実行時スタックのオーバーフロー状態が報告 されます。

# 第4章

# OpenMP への変換

この章では、Sun または Cray の指令およびプラグマを使用する従来のプログラムを OpenMP に変換するための指針を説明します。

# 従来の Fortran 指令の変換

従来の Fortran プログラムでは、Sun または Cray 形式の並列化指令が使用されていま す。これらの指令の詳細については、『Fortran プログラミングガイド』の並列化に 関する章を参照してください。

# Sun 形式の指令の変換

次の表は、Sun の並列化指令およびその従属句と、それに相当する OpenMP の指令の 概要です。これらは、変換の一例です。

表 4-1 Sun の並列化指令を OpenMP の指令に変換する

| Sun の指令    |                           | OpenMP の指令                                     |
|------------|---------------------------|------------------------------------------------|
|            | C\$PAR DOALL [qualifiers] | !\$omp parallel do [qualifiers]                |
|            | C\$PAR DOSERIAL           | 完全に相当する指令はありません。以下で代用<br>することができます。            |
|            |                           | !\$omp master<br>loop<br>!\$omp end master     |
|            | C\$PAR DOSERIAL*          | 完全に相当する指令はありません。以下で代用<br>することができます。            |
|            |                           | !\$omp master<br>loopnest<br>!\$omp end master |
|            | C\$PAR TASKCOMMON         | $!$ \$omp threadprivate $(\text{block}/[])$    |
| $block[$ ] |                           |                                                |

DOALL 指令では、以下の修飾句を指定することができます。

表 4-2 DOALL 修飾句とそれに相当する OpenMP の句

| Sun の DOALL 句        | OpenMP の PARALLEL DO に相当する句                                                     |
|----------------------|---------------------------------------------------------------------------------|
| PRIVATE $(v1,v2,)$   | private(v1,v2,)                                                                 |
| SHARED $(v1,v2,)$    | shared $(v1,v2,)$                                                               |
| MAXCPUS(n)           | num threads(n)。完全に相当する句はありません。                                                  |
| READONLY $(v1,v2,)$  | 完全に相当する句はありません。リスト内の非公開変数に限<br>り、firstprivate(list)を使用することで同一の結果を得<br>ることができます。 |
| STOREBACK $(v1,v2,)$ | 完全に相当する句はありません。リスト内の非公開変数に限<br>り、lastprivate(list) を使用することで同一の結果を得る<br>ことができます。 |

表 4-2 DOALL 修飾句とそれに相当する OpenMP の句 (続き)

| Sun の DOALL 句        | OpenMP の PARALLEL DO に相当する句                                                  |
|----------------------|------------------------------------------------------------------------------|
| SAVELAST             | 完全に相当する句はありません。非公開変数の場合に限り、<br>1astprivate(list)を使用することで同一の結果を得ること<br>ができます。 |
| REDUCTION $(v1,v2,)$ | reduction (operator:v1,v2,) 縮約演算子および変数リス<br>トを指定する必要があります。                   |
| SCHEDTYPE (spec)     | schedule(spec) (表 4-3 を参照)                                                   |
|                      |                                                                              |

The SCHEDTYPE(*spec*) 縮約演算子および変数リストを指定する必要があります。

表 4-3 SCHEDTYPE のスケジュール指定とそれに相当する OpenMP の schedule

| SCHEDTYPE(spec)              | OpenMP の schedule(spec) 句                               |
|------------------------------|---------------------------------------------------------|
| SCHEDTYPE (STATIC)           | schedule(static)                                        |
| SCHEDTYPE (SELF (chunksize)) | schedule (dynamic, chunksize)<br>chunksize のデフォルト値は1です。 |
| SCHEDTYPE (FACTORING $(m)$ ) | OpenMP で完全に相当する句はありませ<br>$\mathcal{L}_{\alpha}$         |
| SCHEDTYPE $(GSS(m))$         | schedule (quided, $m$ )<br>m のデフォルト値は1です。               |

## Sun 形式の指令と OpenMP の変換の問題

- OpenMP では、変数のスコープ (共有または非公開) を明示的に宣言する必要があ ります。Sun の指令では、PRIVATE または SHARED 句で明示的にスコープが指定 されていない変数の場合は、コンパイラは専用のデフォルトのスコープ規則を使用 します。つまり、すべてのスカラーは PRIVATE、すべての配列参照は SHARED と して処理されます。OpenMP では、DEFAULT(PRIVATE) 句を PARALLEL DO 指 令で使用している場合を除き、デフォルトのデータスコープは SHARED です。
- OpenMP 指令の句は、累積されません。つまり、指令では句ごとの種類は最大で1 つです。
- DOSERIAL 指令がないため、自動と明示的な OpenMP の並列化を混在させると異 なる結果になることがあります。Sun の指令では並列化されていなかったループ が、自動的に並列化されることがあります。

■ OpenMP の方が並列化モデルが豊富なため、Sun の指令を使用するプログラムの並 列化戦略を再設計し、OpenMP の機能を利用することで、多くの場合は性能を向上 できます

# Cray 形式の指令の変換

Cray 形式の Fortran 並列化指令は、指令を示す標識が !MIC\$ である点を除き、Sun 形式のものと同一です。また、!MIC\$ DOALL の修飾句も異なります。

表 4-4 Cray 形式の DOALL 修飾句とそれに相当する Open MP の句

| Cray の DOALL 句     | OpenMP の PARALLEL DO に相当する句                                                        |
|--------------------|------------------------------------------------------------------------------------|
| SHARED $(v1,v2,)$  | SHARED $(v1,v2,)$                                                                  |
| PRIVATE $(v1,v2,)$ | PRIVATE $(v1,v2,)$                                                                 |
| <b>AUTOSCOPE</b>   | 相当する句はありません。スコープは明示的に指定するか、<br>DEFAULT 句を使用する必要があります。                              |
| SAVELAST           | 完全に相当する句はありません。private 変数の場合に限り、<br>1astprivate(list) を使用することで同一の結果を得ること<br>ができます。 |
| MAXCPUS(n)         | num threads(n)。完全に相当する句はありません。                                                     |
| GUIDED             | $s$ chedule (quided, $m$ )<br>デフォルトのmの値は1です。                                       |
| SINGLE             | $s$ chedule $(d$ ynamic, 1)                                                        |
| CHUNKSIZE $(n)$    | $s$ chedule (dynamic, $n$ )                                                        |
| NUMCHUNKS $(m)$    | schedule(dynamic, n/m) ここで、n には反復数を指定し<br>ます。                                      |

# Cray 形式の指令と OpenMP 形式の変換の問題

両者の違いは、Cray の AUTOSCOPE に相当するものがない点を除き、Sun 形式の指令 の場合と同様です。

# 従来の C プラグマの変換

C コンパイラでは、明示的な並列化用の従来のプラグマを使用することができます。 これらのプラグマについては、『C ユーザーズガイド』を参照してください。Fortran の指令の場合と同様に、これらは一例です。

従来の並列化プラグマは、以下のとおりです。

表 4-5 C の並列化プラグマを OpenMP に変換する

| C プラグマ                               | 相当する OpenMP プラグマ                                                     |
|--------------------------------------|----------------------------------------------------------------------|
| #pragma MP taskloop <i>[clauses]</i> | #pragma omp parallel for [clauses]                                   |
| #pragma MP serial loop               | 相当するプラグマはありません。以下で代<br>用することができます。<br>#pragma omp master<br>loop     |
| #pragma MP serial loop nested        | 相当するプラグマはありません。以下で代<br>用することができます。<br>#pragma omp master<br>loopnest |

taskloop プラグマでは、以下の句を指定できます。

表 4-6 taskloop の句とそれに相当する OpenMP の句

| taskloop の句       | OpenMP の parallel for に相当する句                                                                      |
|-------------------|---------------------------------------------------------------------------------------------------|
| maxcpus(n)        | 相当する句はありません。                                                                                      |
| private(v1,v2,)   | private (v1, v2, )                                                                                |
| shared $(v1,v2,)$ | shared $(v1,v2,)$                                                                                 |
| readonly (v1,v2,) | 完全に相当する句はありません。リスト内の非公開変数に限り、<br>firstprivate(list) を使用することで同一の結果を得ることが<br>できます。                  |
|                   | storeback(v1,v2,) 完全に相当する句はありません。リスト内の非公開変数に限り、<br>1astprivate(list) を使用することで同一の結果を得ることが<br>できます。 |

表 4-6 taskloop の句とそれに相当する OpenMP の句

| taskloop の句      | OpenMP の parallel for に相当する句                                                  |
|------------------|-------------------------------------------------------------------------------|
| savelast         | 完全に相当する句はありません。非公開変数の場合に限り、<br>1astprivate(list) を使用することで同一の結果を得ることが<br>できます。 |
|                  | reduction(v1,v2,) reduction(operator:v1,v2,) 縮約演算子およびリストを指<br>定する必要があります。     |
| schedtype (spec) | schedule (spec) (表 4-7 を参照)                                                   |

schedtype(*spec*)句では、以下のスケジュール指定を使用することができます。

表 4-7 SCHEDTYPE のスケジュール指定とそれに相当する OpenMP の schedule

| schedtype(spec)                | OpenMP の schedule(spec) 句                                    |
|--------------------------------|--------------------------------------------------------------|
| SCHEDTYPE (STATIC)             | schedule (static)                                            |
| SCHEDTYPE (SELF (chunksize))   | schedule (dynamic, chunksize)<br>注: デフォルトの chunksize の値は1です。 |
| $SCHEDTYPE$ (FACTORING $(m)$ ) | OpenMP で完全に相当する句はありません。                                      |
| SCHEDTYPE $(GSS(m))$           | $s$ chedule (quided, $m$ )                                   |
|                                | デフォルトのmの値は1です。                                               |

# 従来の C のプラグマと OpenMP の変換の問題

- 並列構造内で宣言された変数は、スコープが非公開になります。#pragma omp parallel for 指令で default(none) 句を使用すると、コンパイラで変数の有 効範囲が明示的に設定されません。
- OpenMP 指令の句は、累積されません。つまり、指令では句ごとの種類は最大で1 つです。
- serial\_loop 指令がないため、自動と明示的な OpenMP の並列化を混在させる と異なる結果になることがあります。従来の C の指令では並列化されていなかった ループが、自動的に並列化されることがあります。
- OpenMP の方が並列化モデルが豊富なため、従来の C の指令を使用するプログラ ムの並列化戦略を再設計し、OpenMP の機能を利用することで、多くの場合は性能 を向上できます。

# 索引

# C

C, 41 C++ 実装, 36

## F

Fortran 95, 37

## N

**NUM\_THREADS**, 22

## O

**omp.h**, 25 **OMP\_DESTROY\_LOCK()**, 30 **OMP\_DESTROY\_NEST\_LOCK()**, 30 **OMP\_DYNAMIC**, 42 **OMP\_GET\_DYNAMIC()**, 28 **OMP\_GET\_MAX\_THREADS()**, 26 **OMP\_GET\_NESTED()**, 28 **OMP\_GET\_NUM\_PROCS()**, 26 **OMP\_GET\_NUM\_THREADS()**, 25 **OMP\_GET\_THREAD\_NUM()**, 26 **OMP\_GET\_WTICK()**, 32 **OMP\_GET\_WTIME()**, 32 **OMP\_INIT\_LOCK()**, 30 **OMP\_INIT\_NEST\_LOCK()**, 30

**OMP\_IN\_PARALLEL()**, 27 **omp\_lib.h**, 24 **OMP\_NESTED**, 42 **OMP\_NUM\_THREADS**, 42 **OMP\_SCHEDULE**, 42 **OMP\_SET\_DYNAMIC()**, 27 **OMP\_SET\_LOCK()**, 30 **OMP\_SET\_NESTED()**, 28 **OMP\_SET\_NEST\_LOCK()**, 30 **OMP\_SET\_NUM\_THREADS()**, 25 **OMP\_TEST\_LOCK()**, 31 **OMP\_TEST\_NEST\_LOCK()**, 31 **OMP\_UNSET\_LOCK()**, 31 **OMP\_UNSET\_NEST\_LOCK()**, 31 **-openmp**, 37 OpenMP のコンパイル, 37

## P

PATH 環境変数、設定, xii

### S

**SLEEP**, 43 **SPIN**, 43 **STACKSIZE**, 43 **SUNW\_MP\_THR\_IDLE**, 43 **SUNW\_MP\_WARN**, 43

X

**-XlistMP**, 38 **-xopenmp**, 41

#### あ

アイドルスレッド, 43

お

オーダー領域, 16

# か

環境変数, 42

### き

共通ブロック データスコープ句, 18

#### く クリティカル領域, 12

け 警告メッセージ, 43

### こ コンパイル、アクセス, xii

#### さ

作業の共有, 6 指令の組み合わせ, 10

#### し シェルプロンプト, xi 実行時  $C/C_{++}$ , 25 Fortran, 24 実装, 35 条件付きコンパイル, 4 指令 **ATOMIC**, 14, 35 **BARRIER**, 12 **CRITICAL**, 12 **DO**, 6 **FLUSH**, 15 **for**, 6 **MASTER**, 12 **ORDERED**, 16 **PARALLEL**, 4, 5 **PARALLEL DO**, 10 **PARALLEL SECTIONS**, 11 **PARALLEL WORKSHARE**, 12 **SECTION**, 7 **SECTIONS**, 7 **SINGLE**, 8 **THREADPRIVATE**, 17 **WORKSHARE**, 9 検証 (Fortran 95), 38 フォーマット, 2 「プラグマ」を参照 指令句 スケジューリング, 21 データスコープ, 18 指令の検証 (Fortran 95), 38

#### す

スケジューリング, 35, 36 **OMP\_SCHEDULE**, 42 スケジューリング句 **SCHEDULE**, 21, 35, 36 スタックサイズ, 43 スレッド数, 22, 35 **OMP\_NUM\_THREADS**, 42 スレッドスタックサイズ, 43

た タイミングルーチン, 32

#### て

データスコープ句 **COPYIN**, 19 **COPYPRIVATE**, 20 **DEFAULT**, 19 **FIRSTPRIVATE**, 19 **LASTPRIVATE**, 19 **PRIVATE**, 18 **REDUCTION**, 21 **SHARED**, 18

## と

同期化, 12 同期化ロック, 29 動的スレッド, 35 動的スレッドの調整, 42

#### ね

ネストされた並列化機能, 35, 42

### は

バリア, 12

### ひ

表記上の規則, x

## ふ

プラグマ 「指令」を参照  $\sim$ 並列領域, 4, 5 ヘッダファイル **omp.h**, 25 **omp\_lib.h**, 24

## ま

マスタースレッド, 12 マニュアル、アクセス, xiv マニュアルの索引, xiv マニュアルページ、アクセス, xii